## Welcome to the German Frame-Semantic Online Lexicon (G-FOL)

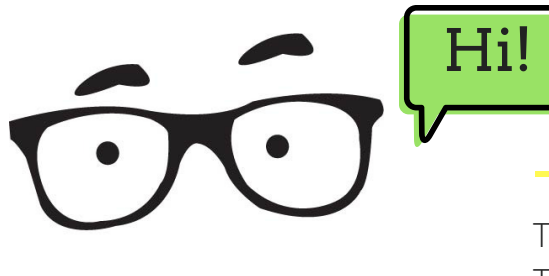

# I'm Framey, your guide to the G-FOL!

The G-FOL is a free online vocabulary resource for German. The site arranges vocabulary by topic so you can learn words in groups where they all describe similar situations. We also give you lots of examples so you can see them in action!

### Frame Example: Buying & Selling

In this frame, there is a Buyer, a Seller, some Goods and Money that is traded for the Goods. We all know that in the end, the Seller will end up with the Money and the Buyer will go home with the Goods.

### WHAT I CAN TEACH YOU

### **differences between German and English**

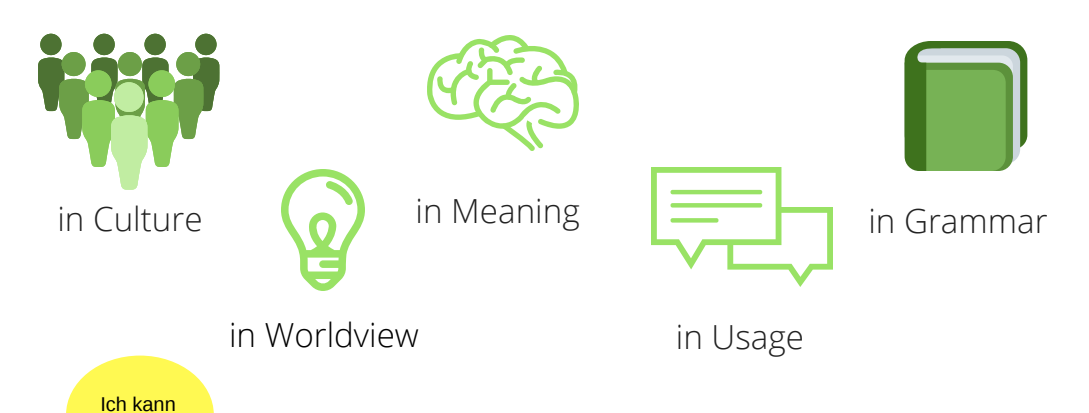

# WHAT IS A **FRAME**?

A frame is a scenario or mental concept that words or expressions can bring to mind. They are like templates that we use to organize, understand and express our experiences in the world. In the G-FOL, frames are the topics/ themes that group similar words and expressions.

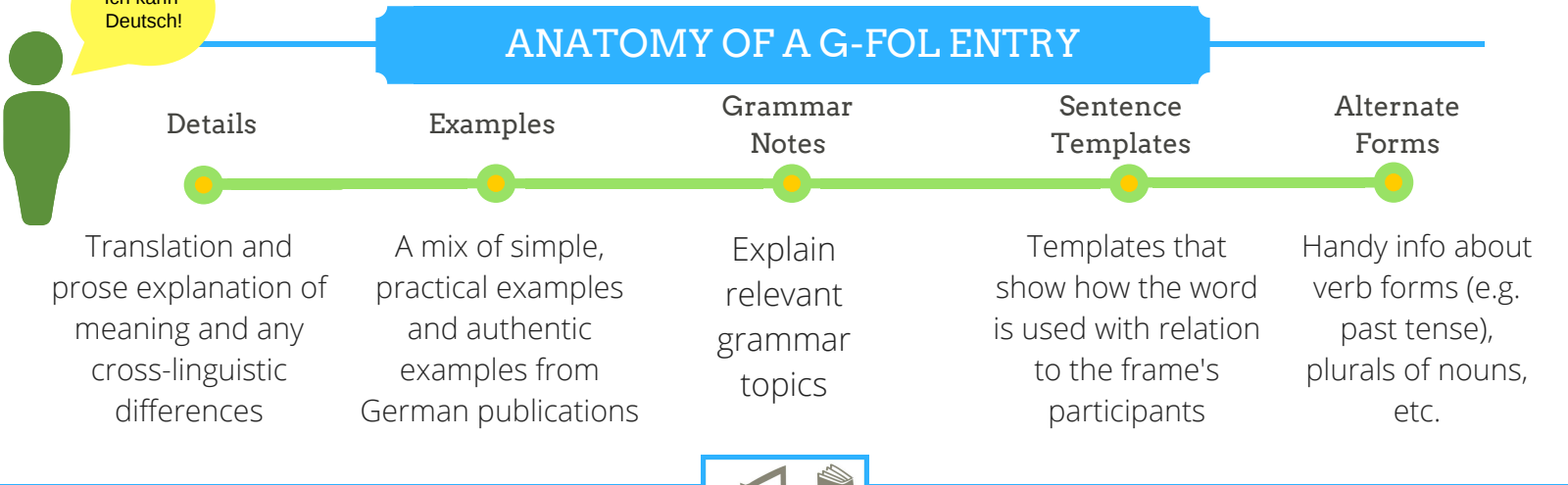

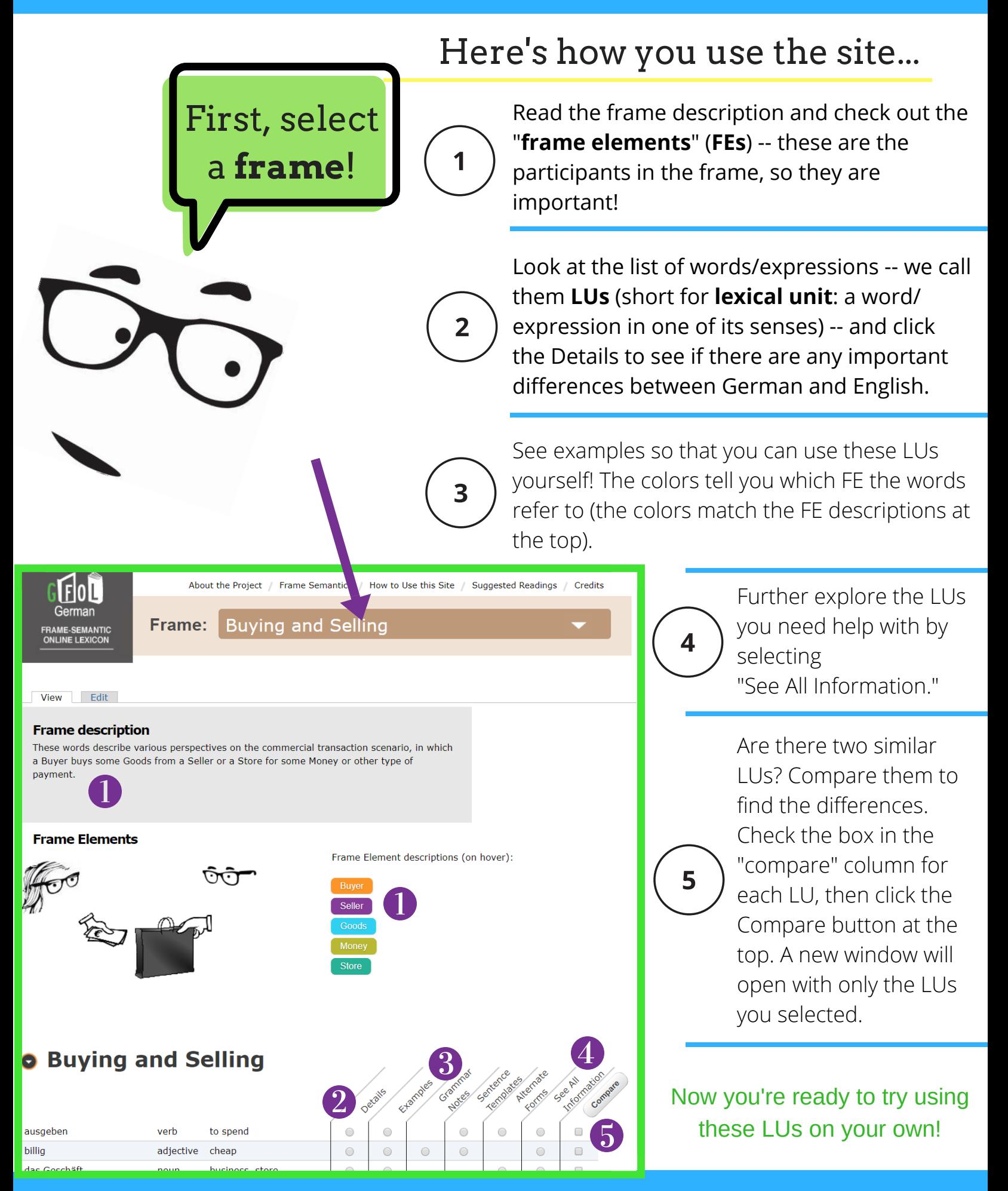

GET STARTED NOW! www.coerll.utexas.edu/frames/frame-index-all